*Массив* - это поименованная совокупность однотипных элементов, упорядоченных по индексам, определяющим положение элемента в массиве.

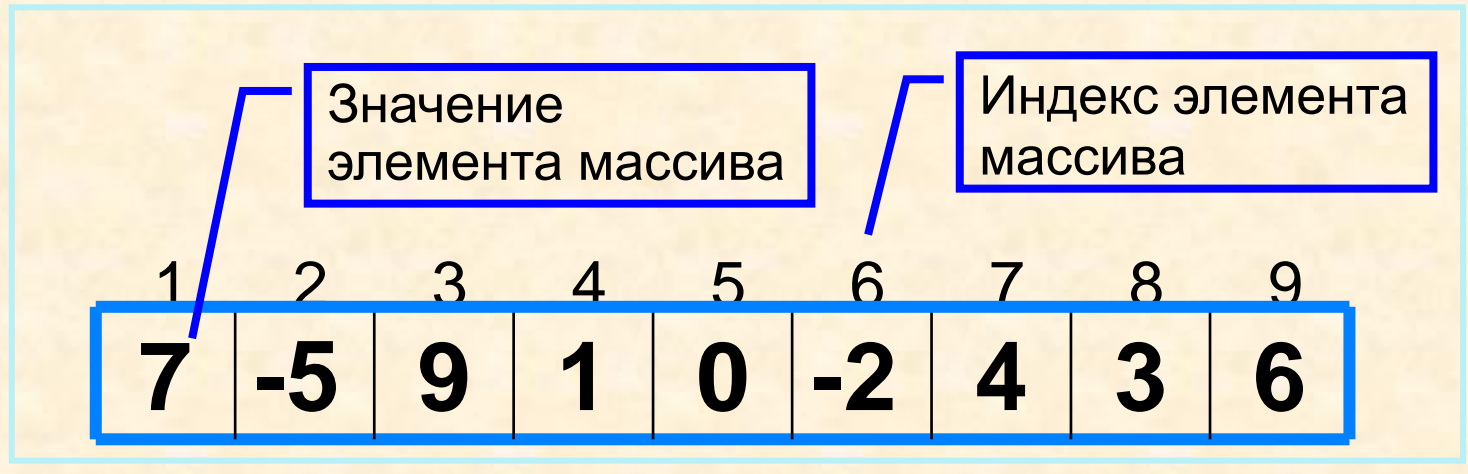

**Задача 3.1** Пусть массив *а* длины 365 содержит данные о том, сколько автомобилей было произведено заводом ежедневно в течение года. Как сосчитать, сколько всего автомобилей произвел завод за год?

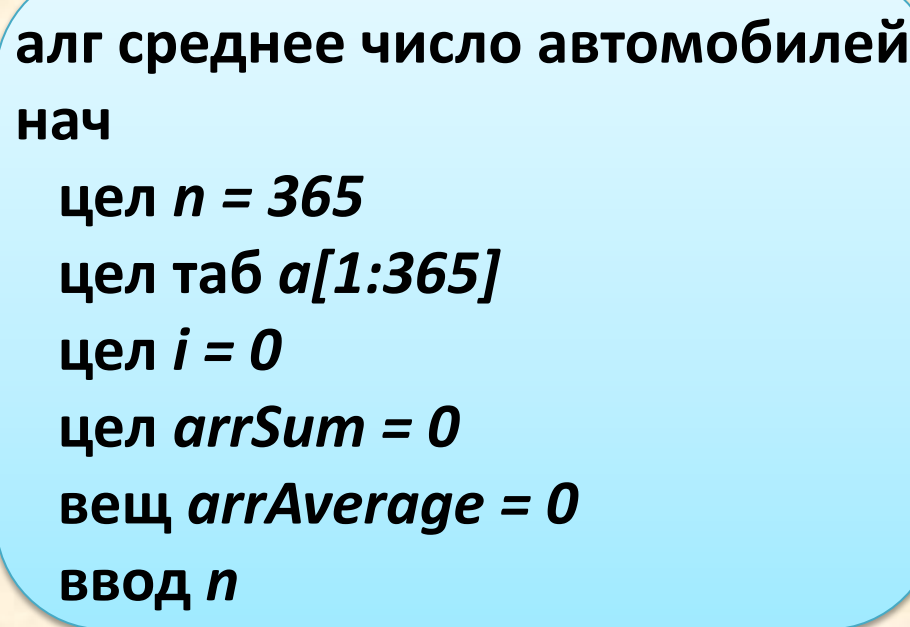

```
 нц для i от 1 до n
     ввод a[i]
  кц
  i := 0
  нц пока i < n 
     i := i + 1
     arrSum := arrSum + a[i]
  кц
  arrAverage := arrSum / n
  вывод arrAverage, нс, arrSum
кон
```
## **Массивы. Среднее и максимум Задача 3.1 (продолжение)**

**а)** Измените программу так, чтобы она правильно работала и тогда, когда количество дней, за которые есть данные, равно 0 или 365. Проверьте, что именно в этих случаях и происходит **ОТКАЗ** в программе, которая приведена выше.

**б)** В приведенной программе предполагается, что работающий завод ежедневно выпускает какое-то количество автомобилей. Однако на практике бывает так, что в некоторые дни завод может ничего не производить (например, конвейер остановили на ремонт). Что нужно изменить в заполнении массива в программе, чтобы дни с нулевым производством не путались с условием окончания содержательной части массива?

Н.И. Лихоманенко 2019

```
var v : array[1..365] of integer; // v[1] v[2] … v[365]
   i,n : word; // целые от 0 до 65535
   arrSum: integer; // -2147483648 .. +2147483647
   arrAverage : double; //можно real
begin
  readln(n);
 for I := 1 to n do read(v[i]);
 arrSum := 0;for i := 1 to n do arrSum := arrSum + v[i];
  if n > 0 then arrAverage := arrSum / n 
          else arrAverage := 0;
  writeln(arrAverage);
end.
```
Н.И. Лихоманенко 2019

```
var v: array[1..365] of word; // v[1] v[2] … v[365]
   i, n : byte;
   arrMax: integer;
begin
   readln(n);
 for I := 1 to n do read(v[i]);
 arrMax := v[1];
  for i := 2 to n do
   if arrMax \langle v[i] then arrMax := v[i];
  writeln(arrMax);
end.
```

```
program m_j;
var v: array[1..35] of integer; // v[1] v[2] … v[35]
   i, n : byte;
   arrMax : integer;
begin
   readln(n);
 for I := 1 to n do read(v[i]);
 arrMax := v[1];
  for i := 2 to n do
   if arrMax \langle v[i] then arrMax := v[i];
  writeln(arrMax);
end.
```
Н.И. Лихоманенко 2019

**Упражнение** Запишите в таблицу значения переменной *тах* после каждого увеличения переменной *i* на единицу, если массив *а* выглядит следующим образом:

**0, 5, 7, 9, 1, 8, 12, 4, 36, 6, 5**.

**Задача 3.2** Измените программу таким образом, чтобы в конце ее выполнения, помимо максимального дневного производства автомобилей, в переменной *k* хранился номер первого дня, когда этот максимум был достигнут.

**Задача 3.3** Как нужно изменить программу из предыдущей задачи, чтобы в конце ее выполнения в переменной *k* хранился номер последнего дня, когда был достигнут максимум производительности?

**Задача 3.4** Измените программу поиска максимума так, чтобы она искала максимум в массиве неотрицательных чисел, длина которого неизвестна, а признаком окончания массива служит элемент, равный **0**. **Упражнение.** Запишите в таблицу значения

переменной *тах* после каждого увеличения переменной *i* на единицу, если массив *а* выглядит следующим образом:

**0, 5, 7, 9, 1, 8, 12, 4, 36, 6, 5**.

**Решение. 0, 5, 7, 9, 9, 9, 12, 12, 36, 36, 36**